The copy filmed here has been reproduced thanks to the generosity of:

## National Library of Canada

The images appearing here are the best qusiity poasible considering the condition and legibility of the original copy and in keeping with the filming contract specifications.

Orlainal copies in printed paper covers are flimed beginning with the front cover and ending on the last page with a printed or illustrated impression, or the back cover when appropriete. All other original copies are filmed baginning on the firat page with a printed or iliustrated impresalon, and ending on the lest paga with a printed or illustrated impression.

The jest recorded frame on each microfiche shail contain the symbol -> (meening "CON-TINUED"), or the symbol  $\Psi$  (meaning "END"), whichever applies.

Maps, piatea, charts, etc., may be filmed at different raduction ratioa. Those too large to be entirely included in one axposure are filmed beginning in the upper left hand corner, left to right and top to bottom, as many frames as required. The following diagrams lilustrate the method:

L'exempleire filmé fut reproduit grâce à le aénérosité de:

Bibilothèque nationale du Canada

iat.

P

Les images suivantes ont été reproduites avec le pius grand soin, compte tenu de le condition et de la nettsté de l'exemplaire flimè, et en conformité evec les conditions du contrat de filmage.

Les examplaires origineux dont la couvarture en pepier est imprimée sont filmés en commençant par le premier piat et en terminant soit par la dsrnière page qui comporte une empreinte d'impression ou d'illustration, soit par le second piat, selon le ces. Tous les autres sxemplaires originaux sont filmes en commençant par la première page qui comporte une empreinte d'Impression ou d'Illustration et en terminant par la dernière page qui comporte une telle ampreinte.

Un des symboles suivants apparaîtra sur la dernière image de chaque microfiche, selon la cas: le symbole - signifie "A SUIVRE", le symbole V algnifia "FiN".

Les certea, pianches, tabieaux, etc., pauvent être filmés é des taux ds réduction différents. Lorsque le document est trop grand pour être reproduit en un aeul clichè, il est filmè é partir de l'angie supèrieur gauche, de gauche è droite, et de heut en bas, an prenant ie nombre d'imegea néceasairs. Les diagrammes auivants illustrant la méthode.

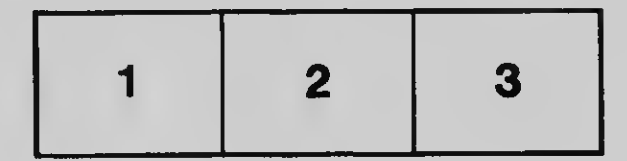

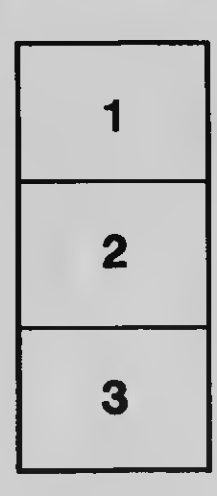

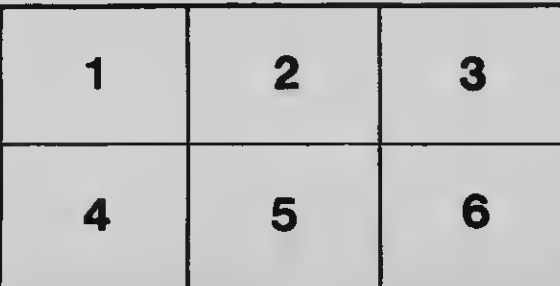